## Saranathan College of Engineering, <u>Trichy-12</u> <u>Department of IT</u>

Colab notebooks allow you to combine **executable code** and **rich text** in a single document, along with **images**, **HTML**, **LaTeX** and more. When you create your own Colab notebooks, they are stored in your Google Drive account. With Colab you can harness the full power of popular Python libraries to analyze and visualize data. The code cell below uses different package libraries like **numpy** to generate some random data, and uses **matplotlib** to visualize it. To edit the code, just click the cell and start editing.

It is an innovative way to motivate the students to practice coding and submit

coding assignments online.

Subcode: GE3151 & GE 3171 Problem solving and Python programming and Laboratory

Faculty: Ms.J.Sangeethapriya, AP/IT & K.Muthukarupaee, AP/IT

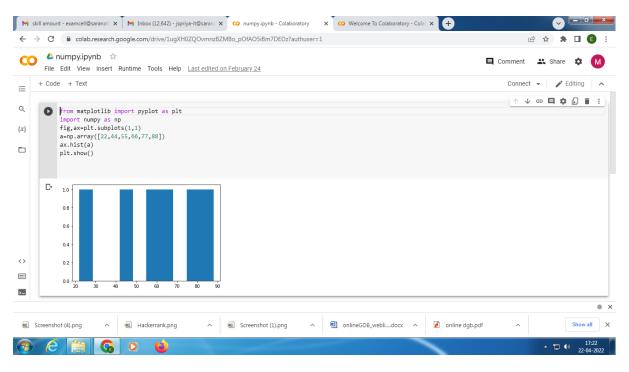

FEEDBACK ABOUT THIS GOOGLE COLAB CLICKHERE